# Polycom Phone Installation **Guide**

FEBRUARY 2020

Release 1 2925-001

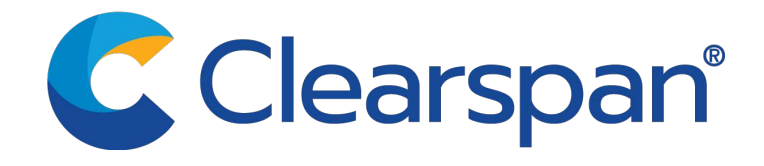

#### \*\*Notice\*\*

The information contained in this document is believed to be accurate in all respects but is not warranted by Clearspan, LLC (Clearspan®). The information is subject to change without notice and should not be construed in any way as a commitment by Clearspan or any of its affiliates or subsidiaries. Clearspan and its affiliates and subsidiaries assume no responsibility for any errors or omissions in this document. Revisions of this document or new editions of it may be issued to incorporate such changes.

No part of this document can be reproduced or transmitted in any form or by any means electronic or mechanical - for any purpose without written permission from Clearspan, LLC

#### \*\*Trademarks\*\*

The trademarks, service marks, logos and graphics (collectively "Trademarks") appearing on Clearspan's internet sites or in its publications are registered and unregistered trademarks of Clearspan LLC or its subsidiaries (collectively "Clearspan") or others. Use of the Trademarks is prohibited without the express consent from Clearspan. Please contact our legal department at legal@clearspancloud.com for additional information.

> Polycom Phone Installation Guide Release #1 February 2020

®,<sup>™</sup> Trademark of Clearspan, LLC © Copyright 2020 Clearspan, LLC All rights reserved

#### Contents

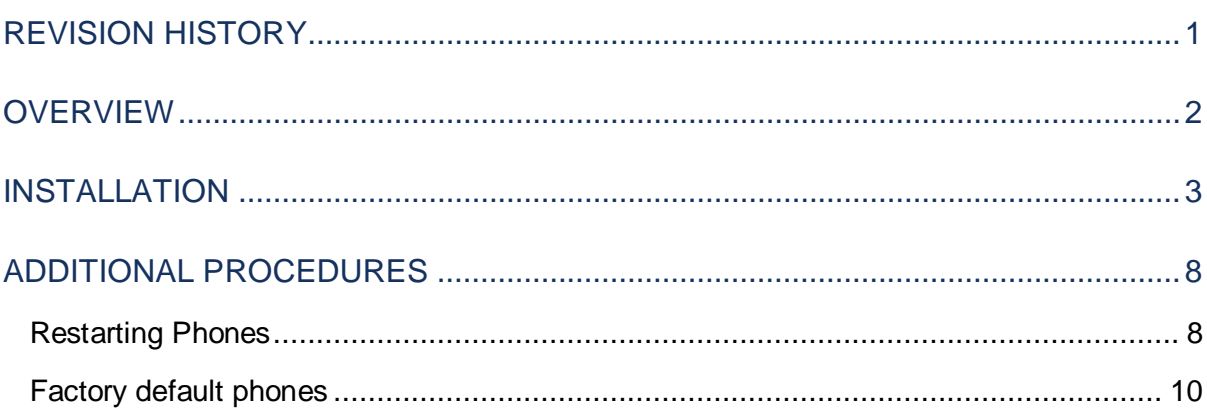

# <span id="page-3-0"></span>REVISION HISTORY

#### The following represents the revision history of this publication:

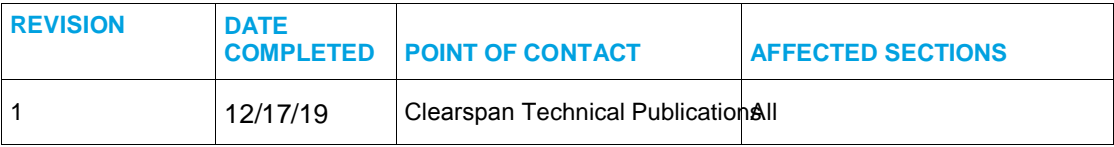

### <span id="page-4-0"></span>**OVERVIEW**

This document shows the steps to bring up a Polycom VVX Series Phone after the Phone Type is configured in Clearspan and the User and Device is configured in OpEasy.

## <span id="page-5-0"></span>INSTALLATION

The following table lists the Polycom Phone Installation Steps and the expected results:

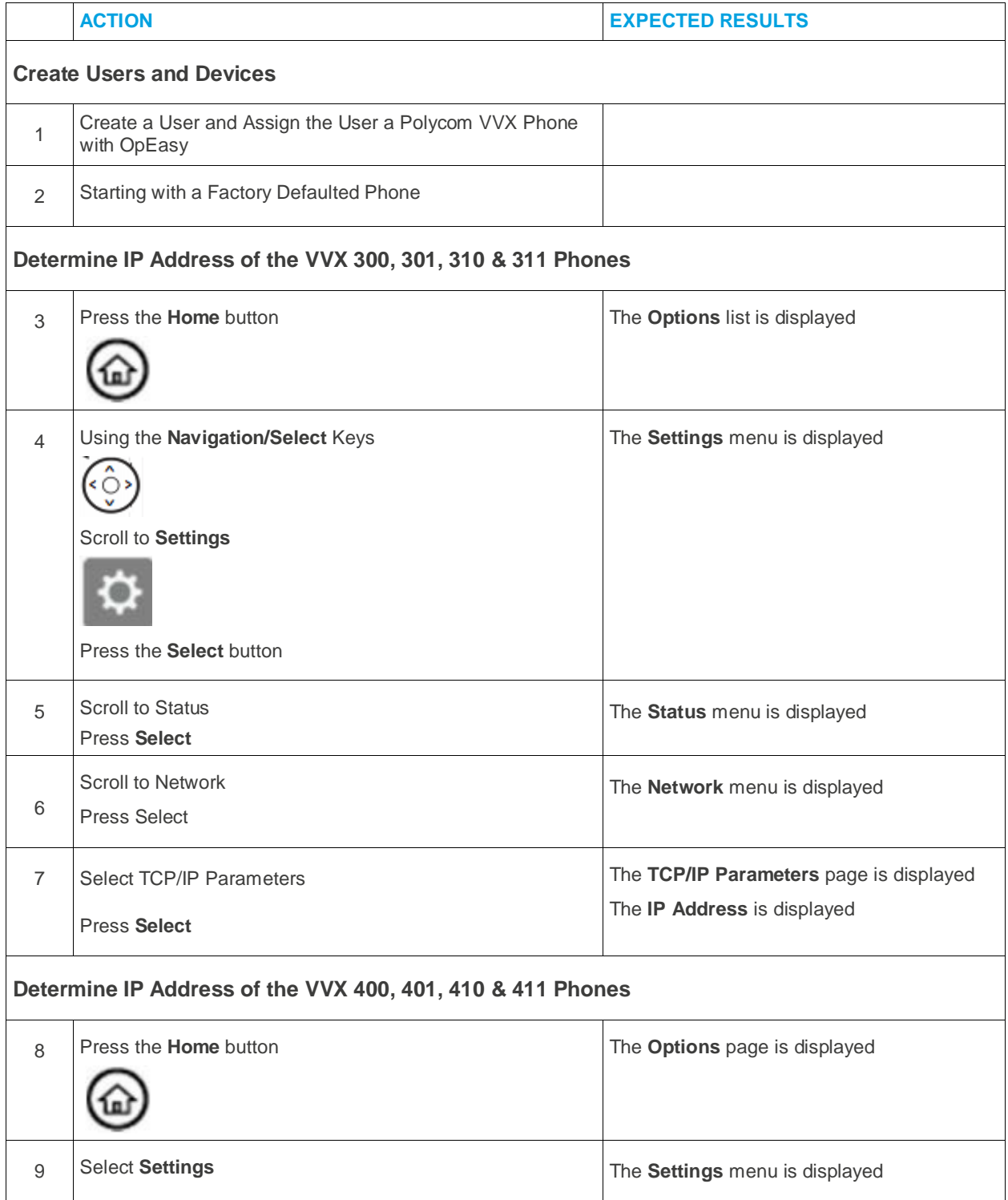

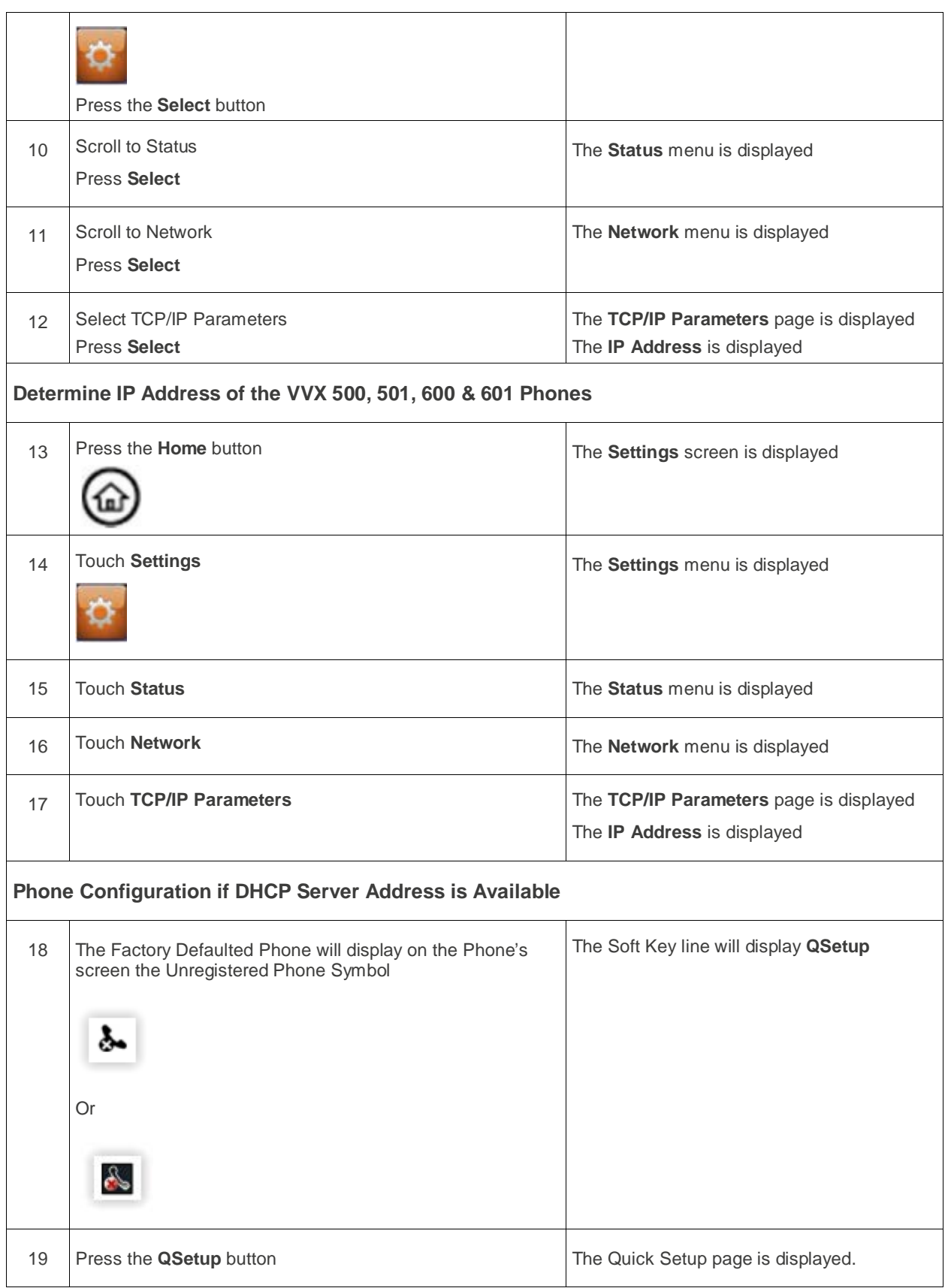

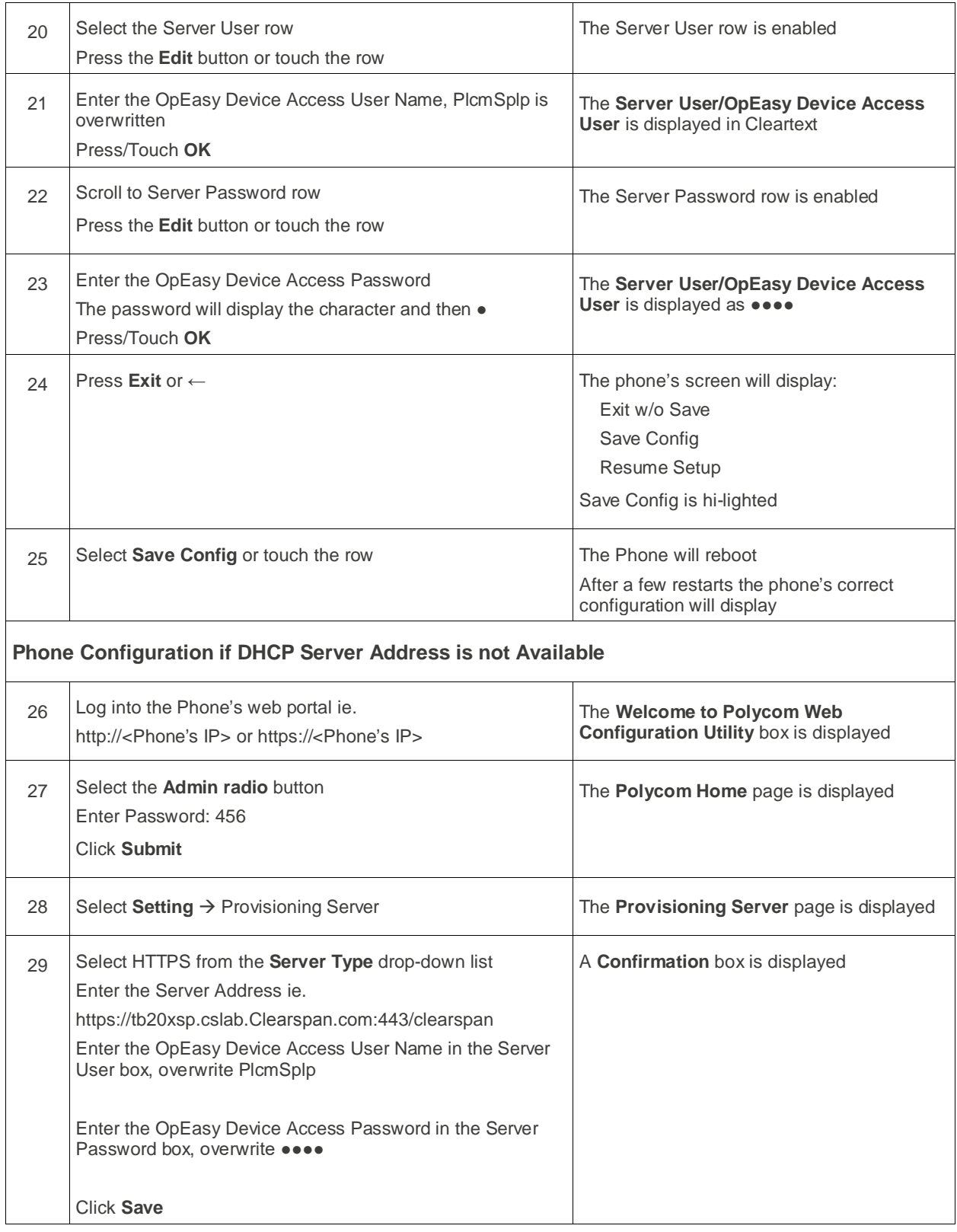

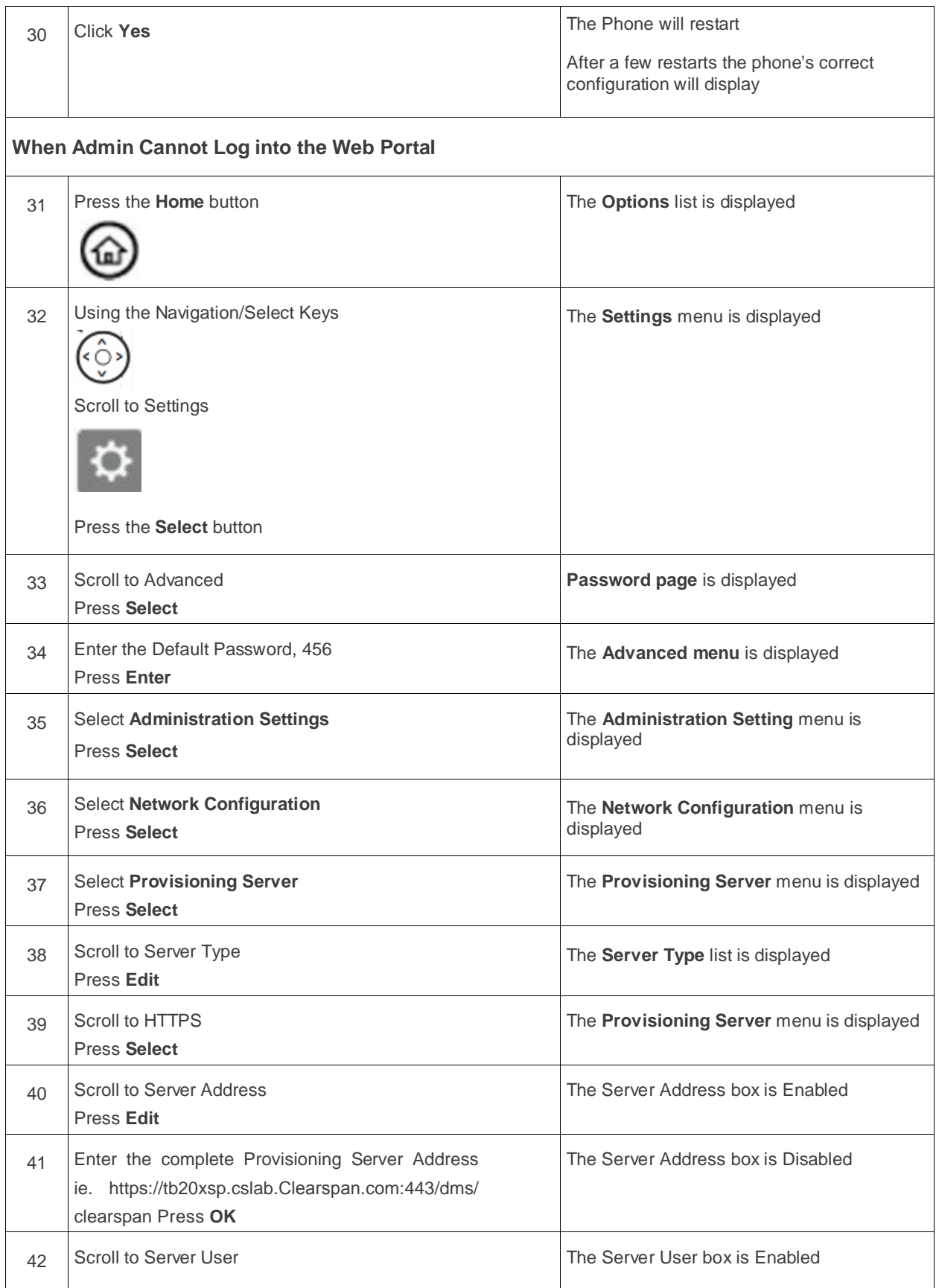

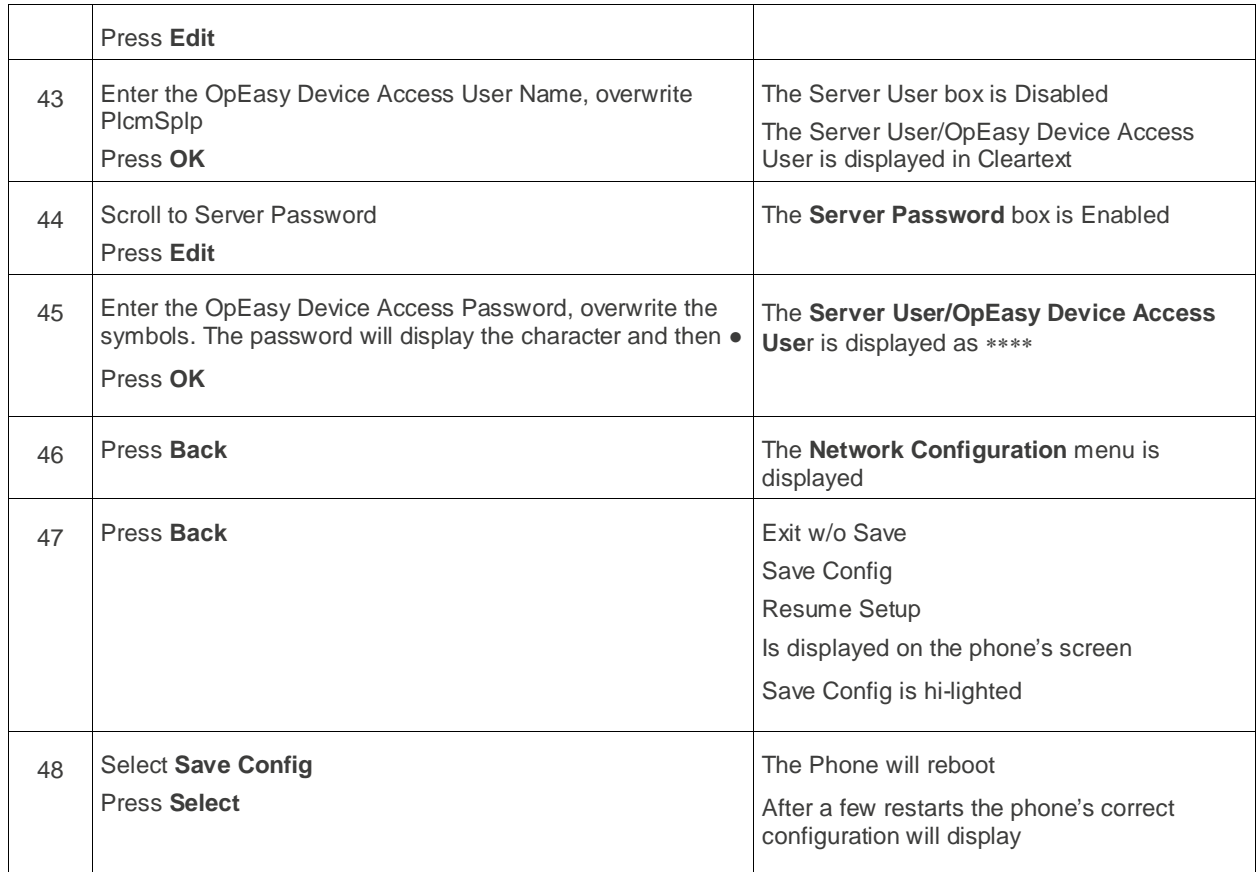

# <span id="page-10-0"></span>ADDITIONAL PROCEDURES

The following section lists the additional procedures for restarting a phone.

#### <span id="page-10-1"></span>RESTARTING PHONES

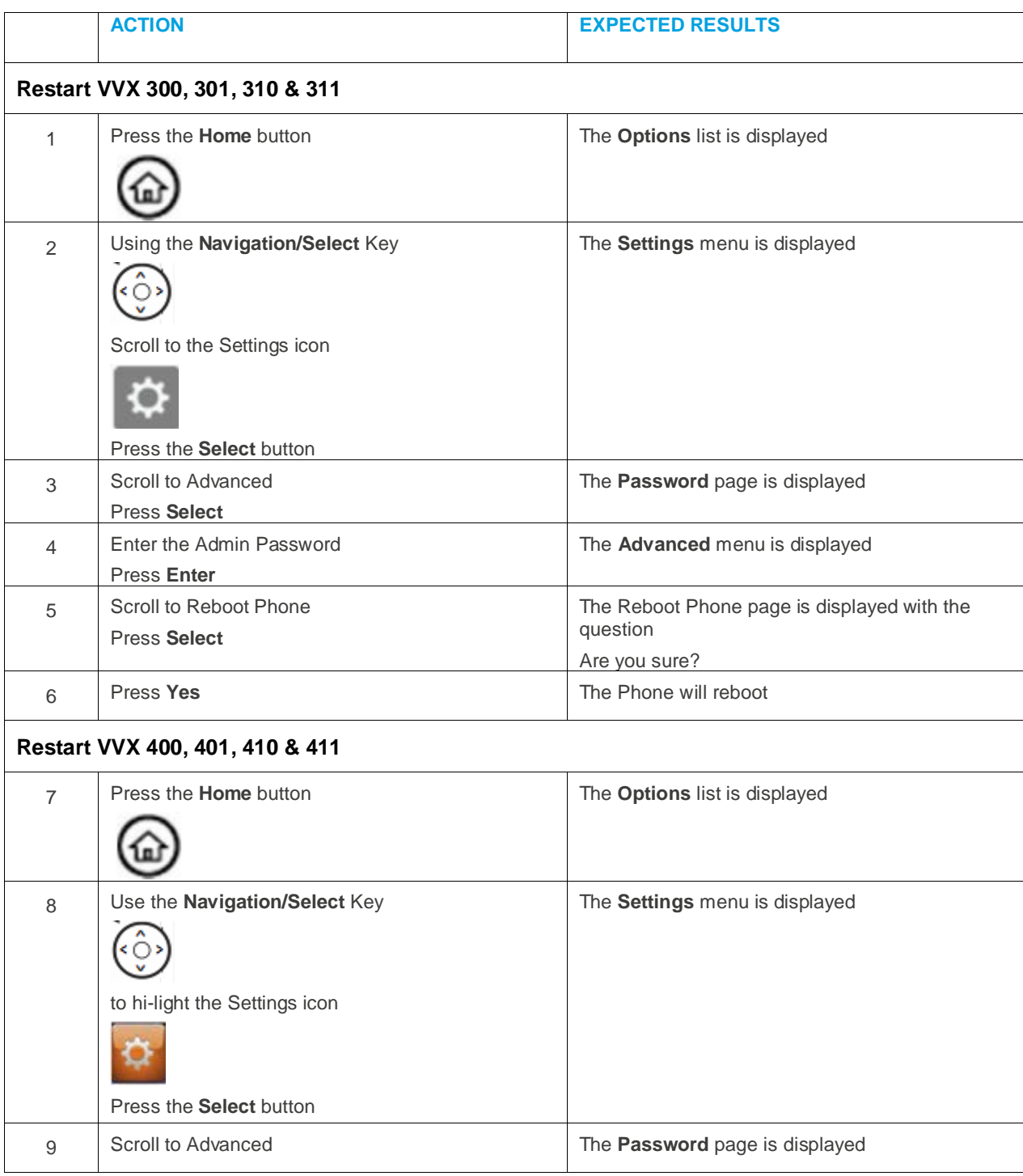

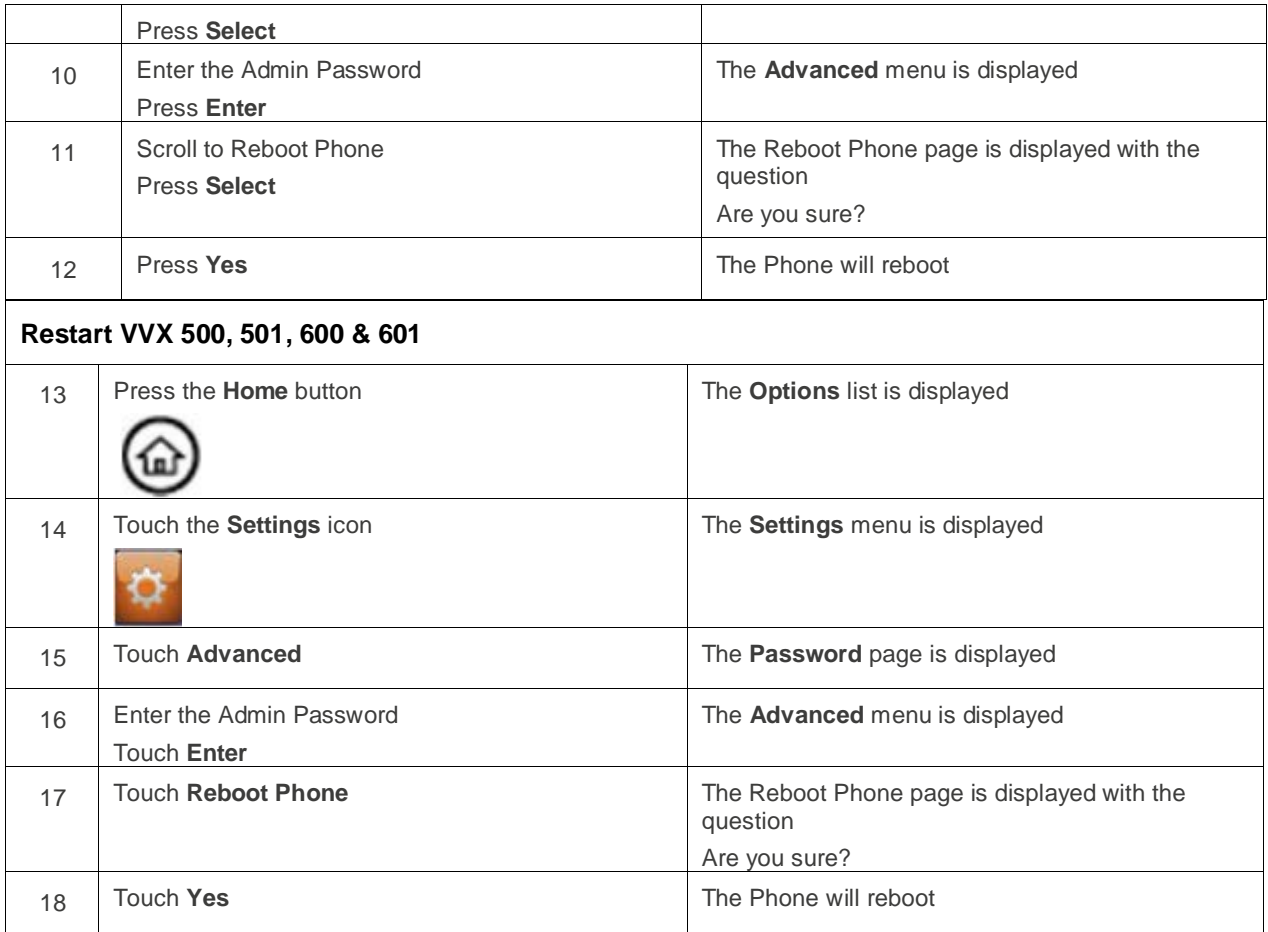

### <span id="page-12-0"></span>FACTORY DEFAULT PHONES

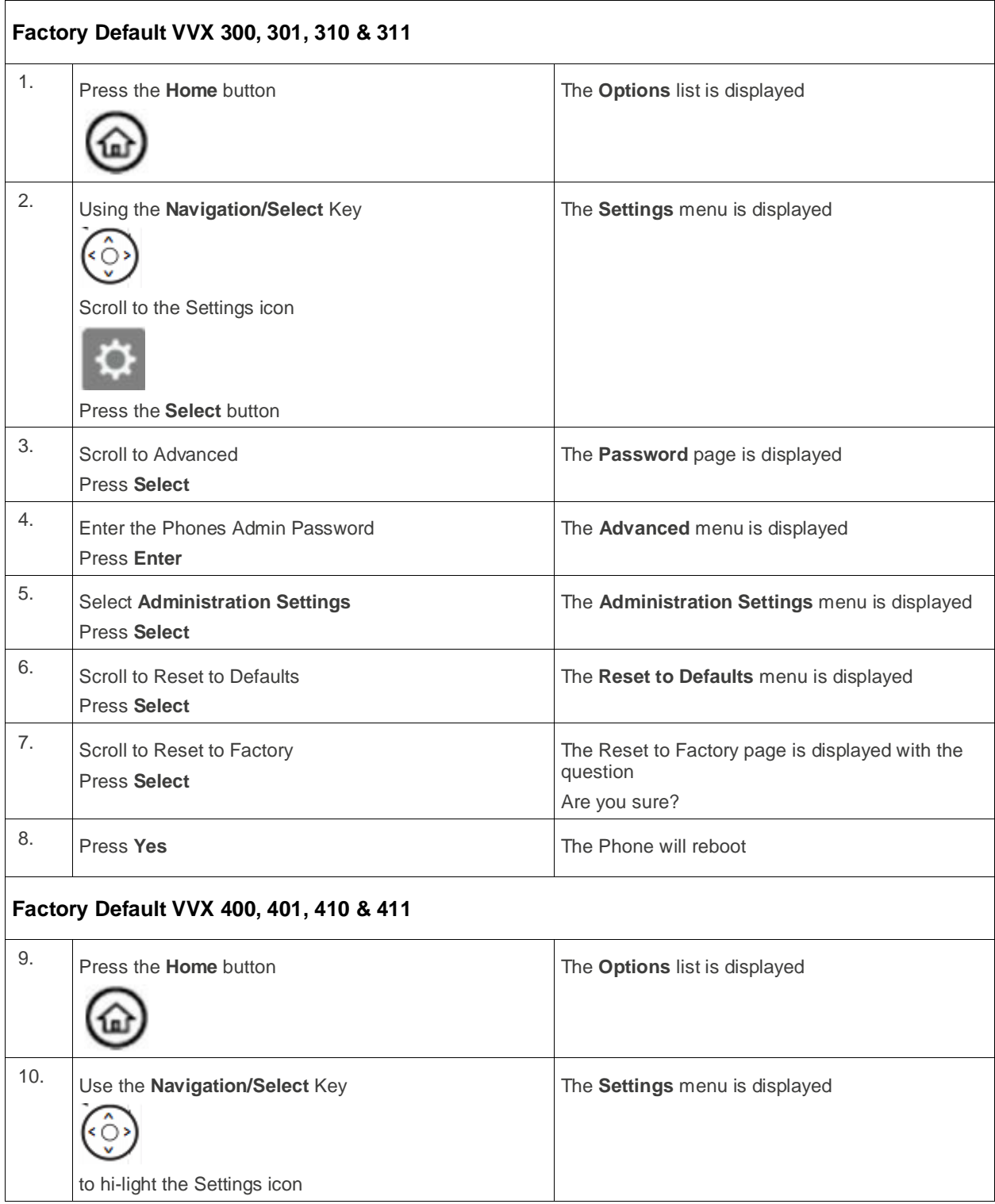

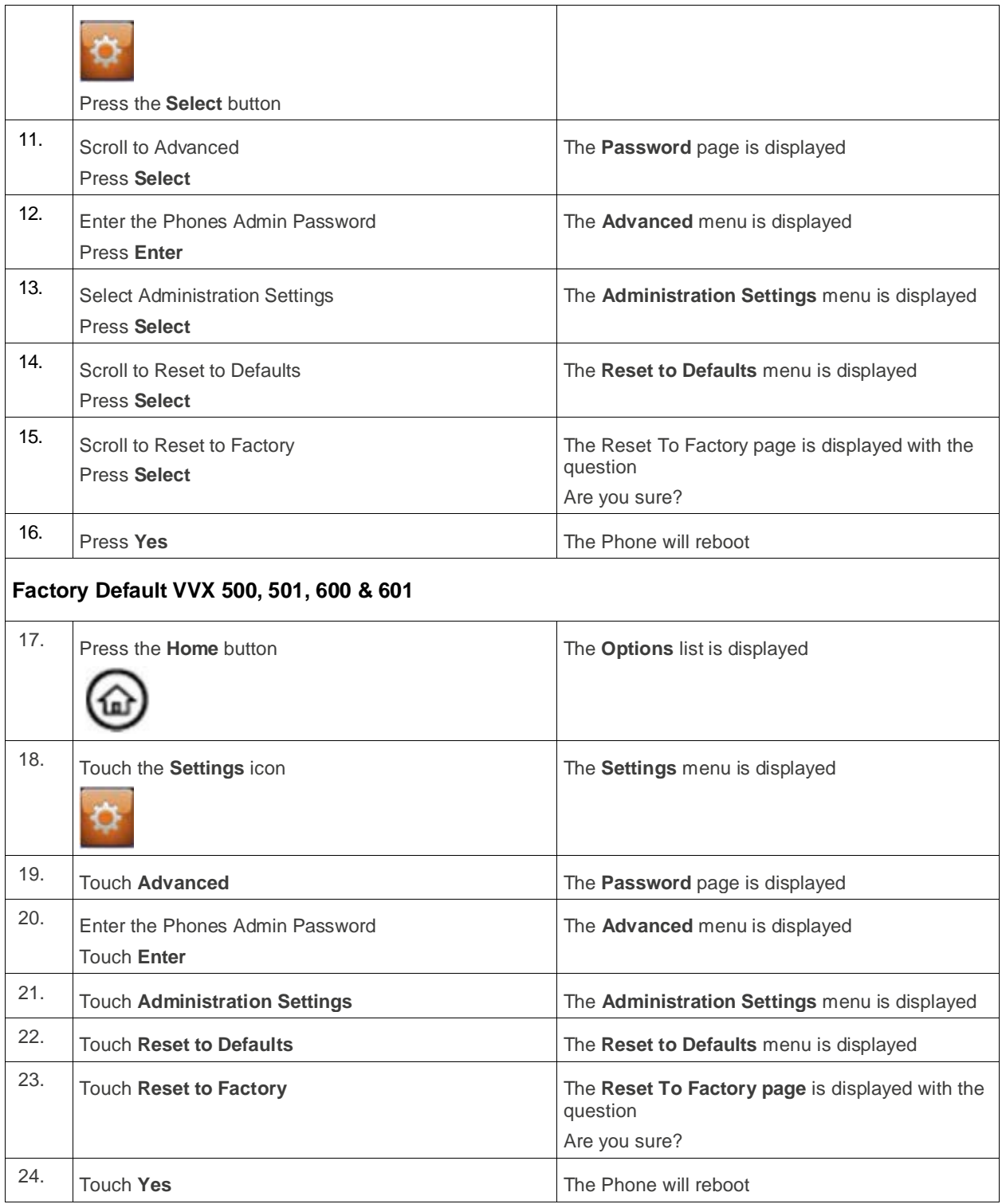

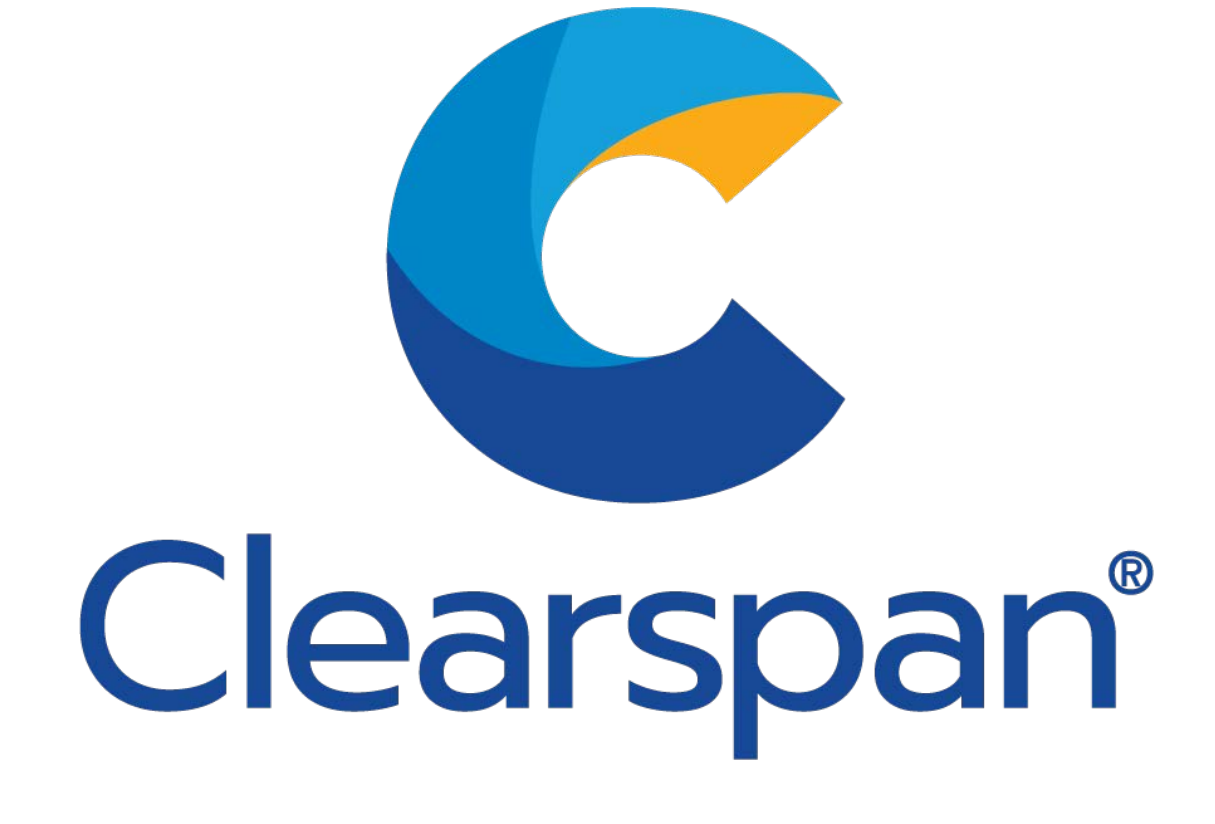